## Package 'R4CouchDB'

March 1, 2017

Type Package

Title A R Convenience Layer for CouchDB 2.0

Version 0.7.5

Date 2017-02-25

Author Thomas Bock

URL <https://github.com/wactbprot/R4CouchDB>

Maintainer Thomas Bock <thsteinbock@web.de>

Description Provides a collection of functions for basic database and document management operations such as add, get, list access or delete. Every cdbFunction() gets and returns a list() containing the connection setup. Such a list can be generated by cdbIni().

License MIT + file LICENSE

LazyLoad yes

**Depends** R ( $>= 2.7.0$ ), bitops, RCurl ( $>= 1.95$ ), RJSONIO ( $>= 1.3$ )

**Suggests** roxygen2 ( $>= 4.0$ ), testthat ( $>= 0.8$ )

NeedsCompilation no

Repository CRAN

Date/Publication 2017-03-01 19:05:42

## R topics documented:

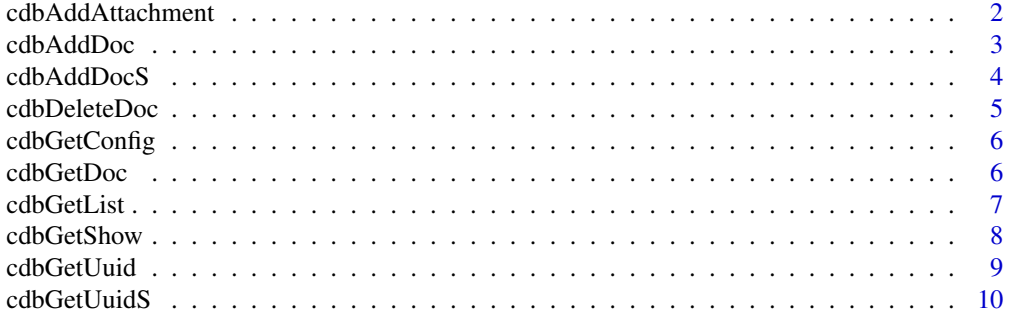

<span id="page-1-0"></span>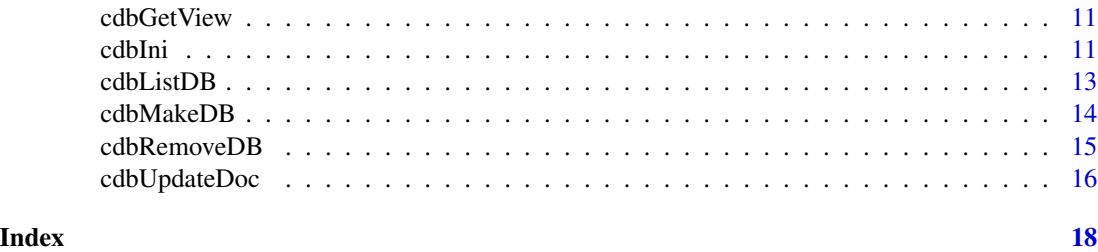

cdbAddAttachment *Add attachments*

#### Description

This function adds attachments to a database document that already exists.

## Usage

cdbAddAttachment(cdb)

#### Arguments

cdb The list cdb has to contain cdb\$fileName,cdb\$serverName, cdb\$DBName and a cdb\$id.

## Details

The function uses the RCurl- function guessMIMEType() to do exactly this: guessing the mime type of cdb\$fileName.

If the switch cdb\$attachmentsWithPath is set to TRUE the attachment is saved with the path. This behavior is default since version 0.2.5 of R4CouchDB

## Value

cdb The result is stored in cdb\$res

## Author(s)

wactbprot

## Examples

```
## Not run:
ccc <- cdbIni(DBName="r4couch_db")
ccc$dataList <- list(normalDistRand = rnorm(20))
ccc <- cdbAddDoc(ccc)
# make a 3d plot (stolen from ?persp)
x <- seq(-10, 10, length= 30)
y <- x
```
#### <span id="page-2-0"></span>cdbAddDoc 3

```
f <- function(x,y) {r <- sqrt(x^2+y^2); 10 * sin(r)/r }
z \leftarrow outer(x, y, f)z[is.na(z)] <- 1
op <- par(bg = "black")
ccc$fileName <- "3dplot.pdf"
pdf(ccc$fileName)
persp(x, y, z,
     theta = 30,
     phi = 30,
     expand = 0.5,
     col = "lightblue")
dev.off()
# add the plot as attachment to the database
# it workes over ccc$fileName
             ccc <- cdbAddAttachment(ccc)
## End(Not run)
```
cdbAddDoc *Generates a new document*

#### Description

This function adds a new document to an already existing database

#### Usage

cdbAddDoc(cdb)

## Arguments

cdb The list cdb only has to contain a cdb\$dataList which is not an empty list().

#### Details

This function is called addDoc (which means add a new document). Therefore the cdb\$id is requested using cdbGetUuid() for every document to add if no cdb\$id is provided. If a cdb\$id is provided the function fails when a document with the given id already exists. In this case one should use cdbUpdateDoc(). Since version v0.6 the function writes the \_rev and \_id key to the top level of cdb\$dataList.

## Value

cdb The couchdb response is stored in cdb\$res

#### Author(s)

wactbprot

## See Also

cdbGetDoc()

#### Examples

```
## Not run:
ccc <- cdbIni()
# I assume a database at localhost:5984 already exists
ccc$DBName <- "r4couchdb_db"
ccc$dataList <- list(normalDistRand = rnorm(20))
ccc <- cdbAddDoc(ccc)
```
## End(Not run)

cdbAddDocS *This function adds multiple database documents with one request*

#### Description

This is done via the \_bulk\_docs API provided by an already existing database.

#### Usage

cdbAddDocS(cdb)

#### Arguments

cdb cdb\$dataList has to be a list of lists, cdb\$DBName, cdb\$serverName is needed.

#### Details

The \_bulk\_docs endpoint requires that cdb\$dataList resolves to an json array. This is reached with e.g. cdb\$dataList <- list(list(...),list(...),...). Furthermore, \_bulk\_docs requires the documents to be wrapped in a key named docs: [...]; this is done by cdbAddDocS() if cdb\$dataList is a list of lists. The user dont need to care.

At the moment the resulting \_rev and \_id will be not written back to the cdb\$dataList. This means that a second call of cdbAddDocS() generates new Documents.

#### Value

cdb The couchdb response is stored in cdb\$res

#### Author(s)

parisni, wactbprot

<span id="page-3-0"></span>

## <span id="page-4-0"></span>cdbDeleteDoc 5

## See Also

cdbAddDoc()

#### Examples

```
## Not run:
ccc <- cdbIni()
# I assume a database at localhost:5984 already exists
ccc$DBName <- "r4couchdb_db"
docs <- list()
for(i in 1:10){
docs[[i]] <- list(normalDistRand = rnorm(20))
}
# docs is noe a list of 10 lists
ccc$dataList <- docs
# generating 10 database documents
cccAddDocS(ccc)$res
## End(Not run)
```
cdbDeleteDoc *Deletes a document from a database*

## Description

With a given cdb\$id this function sends a http "DELETE" request to the url .../cdb\$id?rev=cdb\$rev.

## Usage

cdbDeleteDoc(cdb)

## Arguments

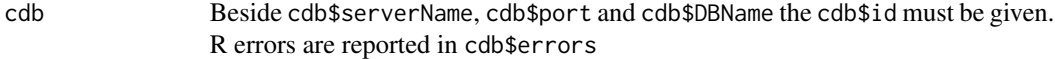

## Value

```
cdb The result of the delete request is stored in cdb$res(whatever this means).
```
#### Author(s)

wactbprot

#### See Also

cdbAddDoc()

<span id="page-5-0"></span>

Function provides access to the \_config api end point.

## Usage

cdbGetConfig(cdb)

## Arguments

cdb Only the connection settings cdb\$port and cdb\$serverName is needed. Value cdb The result of the request is stored in cdb\$res after converting the answer into a list using fromJSON().

## Author(s)

wactbprot

## See Also

cdbMakeDB

## Examples

## Not run: cdbGetConfig(cdbIni())\$res

## End(Not run)

cdbGetDoc *Get a doc from CouchDB*

## Description

With a given cdb\$id this function requests the document.

## Usage

cdbGetDoc(cdb)

#### <span id="page-6-0"></span>cdbGetList 7

## Arguments

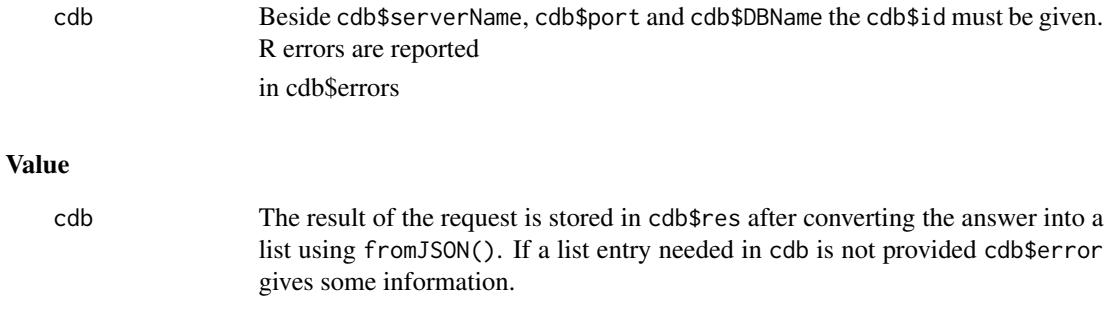

## Author(s)

wactbprot

## See Also

cdbAddDoc()

## Examples

```
## Not run:
ccc <- cdbIni()
ccc$newDBName <- "r4couchdb_db"
               \leftarrow list(normalDistRand = rnorm(20))
ccc <- cdbAddDoc(ccc)
cdbGetDoc(ccc)$res
## End(Not run)
```
cdbGetList *Receive list results from CouchDB*

## Description

The function provides accesses to CouchDB lists.

#### Usage

```
cdbGetList(cdb)
```
#### Arguments

cdb Beside the connection details (cdb\$port,cdb\$DBName ...) the cdb\$design cdb\$view and cdb\$list is needed.

## <span id="page-7-0"></span>Details

Query params e.g. "reduce=false" or "group\_level=1" can be provided in cdb\$queryParam By now multible params must be given in one string e.g. "a=b&c=d&e=f".

#### Value

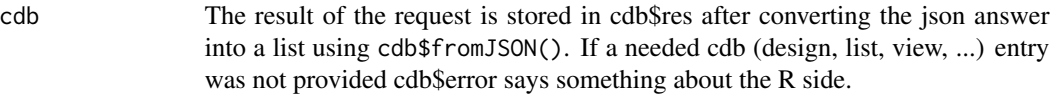

## Author(s)

wactbprot

cdbGetShow *Receive show results from CouchDB*

## Description

The function provides accesses to CouchDB shows.

#### Usage

cdbGetShow(cdb)

## Arguments

cdb Beside the connection details (cdb\$port, cdb\$DBName ...) the cdb\$design and cdb\$show is needed.

## Details

Query params e.g. "format=json" can be provided in cdb\$queryParam. Multible params must be given in one string e.g. "a=b&c=d&e=f".

#### Value

cdb The result of the request is stored in cdb\$res after converting the json answer into a list using cdb\$fromJSON(). If a needed cdb entry was not provided cdb\$error provides information.

## Author(s)

wactbprot

<span id="page-8-0"></span>

Function returns a 128bit uuid requested from CouchDB

## Usage

cdbGetUuid(cdb)

## Arguments

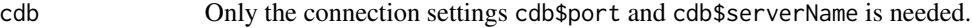

## Details

Simple CouchDB API end point to http://serverName:port/\_uuids.

## Value

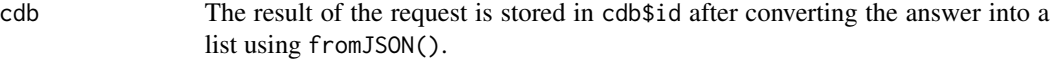

## Author(s)

wactbprot

## See Also

cdbMakeDB

## Examples

## Not run: cdbGetUuid(cdbIni())\$res

## End(Not run)

<span id="page-9-0"></span>

Function returns a 128bit uuid requested from CouchDB

#### Usage

cdbGetUuidS(cdb)

## Arguments

cdb Only the connection settings cdb\$port, cdb\$serverName and cdb\$count is needed.

## Details

CouchDB API provides the url http://serverName:port/\_uuids for those clients who aren't able to create those ids. The number N of ids received from a CouchDB can be set by cdb\$count <- N since version 0.6. The function writes to cdb\$res (in opposite to cdbGetUuid() whitch writes to cdb\$id)

#### Value

cdb The result of the request is stored in cdb\$res after converting the answer into a list using fromJSON().

#### Author(s)

wactbprot

#### See Also

cdbMakeDB

#### Examples

```
## Not run:
ccc <- cdbIni()
ccc$count <- 100
cdbGetUuidS(ccc)$res
```
## End(Not run)

<span id="page-10-0"></span>

The function provides accesses to CouchDB views.

## Usage

cdbGetView(cdb)

## Arguments

cdb Beside the connection details (cdb\$port,cdb\$DAName ...) the cdb\$design and cdb\$view is needed.

#### Details

Query params e.g. "reduce=false" or "group\_level=1" can be provided in cdb\$queryParam

#### Value

cdb The result of the request is stored in cdb\$res after converting the json answer into a list using fromJSON(). If a needed cdb list entry was not provided cdb\$error says something about the R side

## Note

For the moment only one cdb\$queryParam is possible. In the future maybe Duncans RJavaScript package can be used to generate views without leaving R.

#### Author(s)

wactbprot

cdbIni *Ini function*

#### Description

Function returns a list with some default settings and often used functions such as cdb\$baseUrl.

12 cdbIni

## Usage

```
cdbIni(serverName="localhost",
port="5984",
prot = "http",DBName="",
uname = ",
pwd = " "newDBName = "",removeDBName = "",
id = ",
fileName = ",
design = "",
view = "",list = "",show = ",
queryParam = "",
encSub = "?",
count = 10,
dataList = list(),attachmentsWithPath=TRUE,
digits = 7)
```
## Arguments

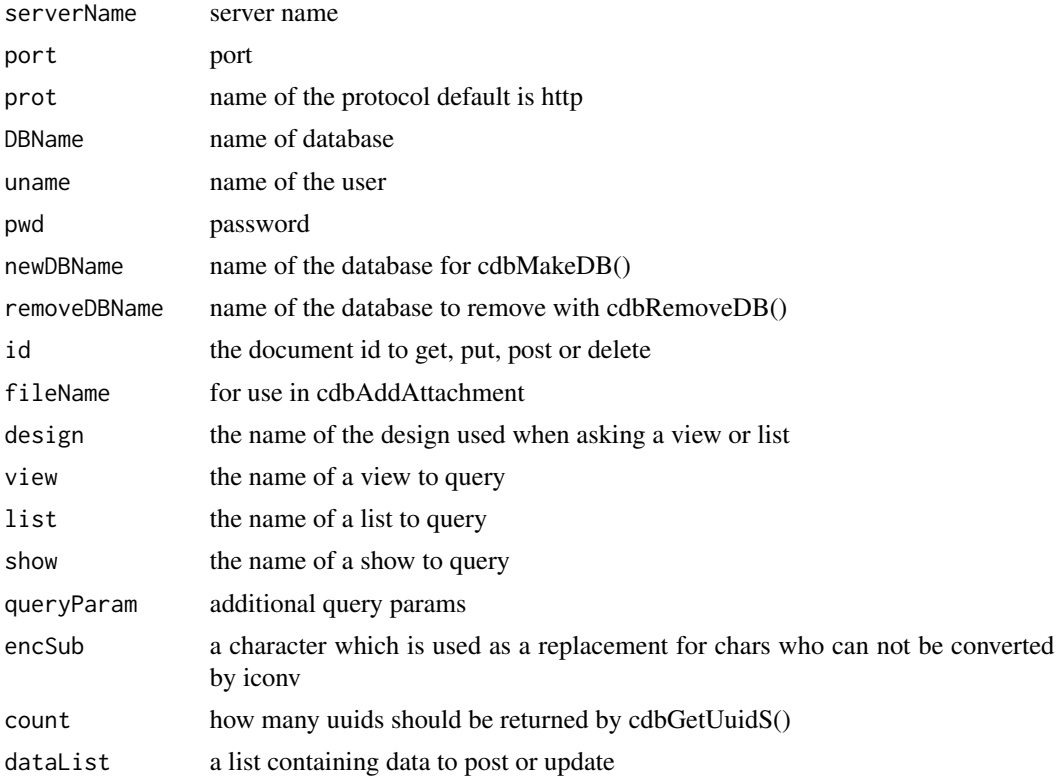

#### <span id="page-12-0"></span>cdbListDB 13

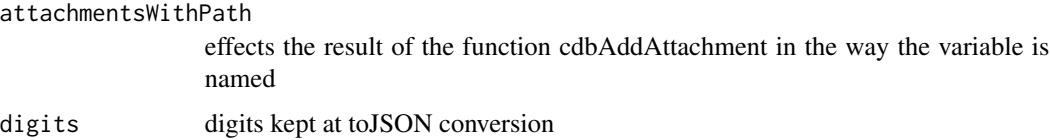

## Details

The list: cdb <- list(serverName = "localhost", ... ) is returned if the packages library(RCurl) and library(RJSONIO) are successfully loaded.

## Value

cdb The R4CouchDB (method) chain(ing) list

## Author(s)

wactbprot, parisni

## Examples

```
## Not run:
ccc <- cdbIni(digits=13,
              DBName="r4couch_db",
              attachmentsWithPath=FALSE,
              dataList=list(normalDistRand = rnorm(20)))
```
## End(Not run)

cdbListDB *Returns all databases on the server*

## Description

Gives a list of all databases available at cdb\$serverName.

#### Usage

```
cdbListDB(cdb)
```
#### Arguments

cdb Only the connection settings cdb\$port and cdb\$serverName is needed.

#### Details

The function uses the \_all\_dbs API end point .

#### <span id="page-13-0"></span>Value

cdb The result of the request is stored in cdb\$res after converting the json answer into a list using cdb\$fromJSON().

#### Author(s)

wactbprot

#### See Also

cdbMakeDB

## Examples

## Not run: cdbListDB(cdbIni())\$res

## End(Not run)

cdbMakeDB *Creates a new database*

#### Description

The name of the new database is taken from cdb\$newDBName.

#### Usage

cdbMakeDB(cdb)

#### Arguments

cdb The cdb have to provide cdb\$serverName, cdb\$port and cdb\$newDBName

## Details

The work is done by getURL() from Duncans RCurl package.

After creating the new database the function makes the shortcut cdb\$DBName <- cdb\$newDBName so that further operations happen on the new created database. Finaly cdb\$newDBName <- "".

## Value

cdb The CouchDB answer is stored in cdb\$res. Any problems on the R side are reported in cdb\$error

#### Note

The convention for database naming should be implemented.

### <span id="page-14-0"></span>cdbRemoveDB 15

## Author(s)

wactbprot

#### See Also

cdbUpdateDoc

## Examples

```
## Not run:
ccc <- cdbIni()
ccc$newDBName <- "r4couchdb_db"
ccc <- cdbMakeDB(ccc)
ccc$res
ccc$removeDBName <- ccc$DBName
cdbRemoveDB(ccc)$res
```
## End(Not run)

cdbRemoveDB *Function to remove a database*

#### Description

Removing a database means sending a http- "DELETE"- request to http://cdb\$serverName:cdb\$port/ ...

## Usage

cdbRemoveDB(cdb)

## Arguments

cdb The cdb has to provide cdb\$serverName, cdb\$port and cdb\$DBName

## Details

In cdb a entry cdb\$delDBName should be provided for more explicit deleting respectively more secure removing.

#### Value

cdb The CouchDB answer is stored in cdb\$res. Any problems on the R side are reportet in cdb\$error

## Author(s)

wactbprot

## See Also

cdbMakeDB

## Examples

```
## Not run:
ccc <- cdbIni()
ccc$newDBName <- "r4couchdb_db"
ccc <- cdbMakeDB(ccc)
ccc$res
ccc$removeDBName <- ccc$DBName
cdbRemoveDB(ccc)$res
```

```
## End(Not run)
```
cdbUpdateDoc *This function updates an existing doc*

#### Description

This essentially means that a revision, corresponding to the '\_id' has to be provided. If no '\_rev' is given in the cdb list the function gets the doc from the db and takes the rev number for the update

#### Usage

cdbUpdateDoc(cdb)

#### Arguments

cdb the cdb connection configuration list must contain the cdb\$serverName, cdb\$port, cdb\$DBName and cdb\$id. The data which updates the data stored in the doc is provided in cdb\$dataList

#### Details

Updating a doc at couchdb means executing a http "PUT" request. The cdb list must contain the cdb\$serverName, cdb\$port, cdb\$DBName, cdb\$id. Since v0.6 the revision of the document should exist at the intended place: cdb\$dataList\$'\_rev'.

 $getURL()$  with customrequest = "PUT" does the work. If a needed cdb\$ list entry is not provided cdb\$error maybe says something about the R side.

#### Value

cdb The response of the request is stored in cdb\$res after converting the answer by means of fromJSON(). The revision provided by the respons is used for updating the cdb\$dataList\$'\_rev'.

<span id="page-15-0"></span>

## cdbUpdateDoc 17

## Author(s)

wactbprot

## See Also

cdbInit()

## Examples

```
## Not run:
ccc <- cdbIni()
# I assume a database at localhost:5984 already exists
ccc$DBName <- "r4couchdb_db"
ccc$dataList <- list(normalDistRand = rnorm(20))
ccc <- cdbAddDoc(ccc)
ccc$dataList$Date <- date()
ccc <- cdbUpdateDoc(ccc)
```
## End(Not run)

# <span id="page-17-0"></span>Index

∗Topic misc cdbAddAttachment, [2](#page-1-0) cdbAddDoc, [3](#page-2-0) cdbAddDocS, [4](#page-3-0) cdbDeleteDoc, [5](#page-4-0) cdbGetConfig, [6](#page-5-0) cdbGetDoc, [6](#page-5-0) cdbGetList, [7](#page-6-0) cdbGetShow, [8](#page-7-0) cdbGetUuid, [9](#page-8-0) cdbGetUuidS, [10](#page-9-0) cdbGetView, [11](#page-10-0) cdbIni, [11](#page-10-0) cdbListDB, [13](#page-12-0) cdbMakeDB, [14](#page-13-0) cdbRemoveDB, [15](#page-14-0) cdbUpdateDoc, [16](#page-15-0) cdbAddAttachment, [2](#page-1-0) cdbAddDoc, [3](#page-2-0) cdbAddDocS, [4](#page-3-0) cdbDeleteDoc, [5](#page-4-0) cdbGetConfig, [6](#page-5-0) cdbGetDoc, [6](#page-5-0) cdbGetList, [7](#page-6-0) cdbGetShow, [8](#page-7-0) cdbGetUuid, [9](#page-8-0) cdbGetUuidS, [10](#page-9-0) cdbGetView, [11](#page-10-0) cdbIni, [11](#page-10-0) cdbListDB, [13](#page-12-0) cdbMakeDB, [14](#page-13-0) cdbRemoveDB, [15](#page-14-0) cdbUpdateDoc, [16](#page-15-0)